# **UE4 Blueprint で作成された ゲームプログラムのモデル検査手法の提案**

和山 一樹1,a) 横川 智教,b) 井川 直1,c) 有本 和民1,d)

**概要**:本論文では,Unreal Engine4 Blueprint(以下,Blueprint)で作成されたゲームプログラムに対し てモデル検査を適用するためのモデル化手法について検討を行っている.Blueprint では様々な処理を行 うノードを組み合わせることでゲームロジックを視覚的に記述できるが,その規模が大きくなるにつれて, ゲームの進行不可バグなどの不具合を発見・修正することが困難になる.そこで本論文では,形式検証技 術であるモデル検査を用いて、ゲームロジックのバグを自動的に検出する. 本論文では, Blueprint で作成 されたゲームプログラムをモデル検査ツール NuSMV の入力モデルへと変換することで,NuSMV による 検証を実現する.適用実験として,Blueprint で作成したゲームプログラムに提案手法を適用してモデル化 および NuSMV による検証を行っている.

# **1. まえがき**

近年,ゲーム開発の分野においてビジュアルスクリプ ティングシステムである UE4 Blueprint [4] が広く用いら れている.UE4 Blueprint では変数や関数などがノードと 呼ばれる視覚的なブロックとして扱われ,それらのノード を組み合わせることでゲームロジックを表現することが可 能である.ここで,ゲーム内におけるキャラクターの動き や衝突判定などのゲームロジックを表現するノードのまと まりをブループリントと呼ぶ.ゲームの規模が大きくなる につれて,複雑なブループリントを多数作成することとな り,単純な不具合であってもその要因を発見・修正するこ とが困難になる.こういった問題を解決する有効な手法と して,システムの自動検証技術であるモデル検査 [3] が注 目されている [5][7][8].

本研究では,UE4 Blueprint で作成されたゲームプログ ラムに関して,モデル検査を適用するための手法を提案す る.ブループリントのモデル化にあたって,フローのふる まいを表現するとともに,モデルの最適化の実現を目指す. 参考書を用いて作成したゲームプログラムを対象として, 様々なケースについてのブループリントを実際にモデル化 した.また,モデル検査ツールとしては,高速な記号モデ ル検査アルゴリズムを実装したツールである NuSMV [2] を用いている.

# **2. 準備**

## **2.1 モデル検査**

モデル検査は有限状態のコンピュータシステムを対象と した形式的検証技術である.数学や論理学を基礎として対 象システムの状態遷移構造を記号的に表現し,状態探索に よって対象システムが検証特性を満たすか否かを判定す る.検証特性を満たさないと判定された場合,その特性を 満たさない状態までの状態系列(すなわちシステムの実行 系列)が反例として出力される. なお、検証特性は時相論 理と呼ばれる論理を用いて表す.時相論理は,時間の要素 を明示的に表現することなく,時間を伴うイベントの順序 を記述可能な論理である.本研究では,線形時相論理 LTL を用いて検証特性を表現する.

## **2.2 NuSMV**

NuSMV [2] は記号モデル検査の実装の一つである. NuSMV で検証されるモデルは、SMV 言語と呼ばれる専 用の入力言語で記述される.検査対象となる特性は,LTL (Linear Temporal Logic) [6] や CTL (Computational Tree Logic) [1] などの時相論理で表現される. 以下に, NuSMV への入力モデルの例を示す.

<sup>1</sup> 岡山県立大学, 岡山県総社市窪木 111, Okayama Prefectural University, 111 Kuboki, Soja, Okayama 719–1197, Japan

a) sk621053@cse.oka-pu.ac.jp

b) t-yokoga@cse.oka-pu.ac.jp

c) igawa.nao.opu@technoaccel.com<br>d)  $\arrows$  arimoto@cse.oka-pu ac.ip

d) arimoto@cse.oka-pu.ac.jp

 $1$  MODULE main

 $\frac{2}{3}$  VAR  $sw:$  {on, off};

<sup>4</sup> ASSIGN<br>5 inite

 $init(sw) := \{on, off\};$ 

IPSJ SIG Technical Report

| ◆ イベント Begin Play ■ |                                                    |
|---------------------|----------------------------------------------------|
|                     | $\triangleright$                                   |
|                     |                                                    |
| ◆イベント Hit □         |                                                    |
| D                   | $\bigodot$ CustomEvent_0 $\qquad \Box$<br>カスタムイベント |
| My Comp O           | $\triangleright$                                   |
| Other O             |                                                    |
| Other Comp O        |                                                    |
| Self Moved          |                                                    |
| Hit Location O      |                                                    |
| Hit Normal O        |                                                    |
| Normal Impulse O    |                                                    |
| Hit                 |                                                    |

**図 1** イベントノード **Fig. 1** Event Nodes

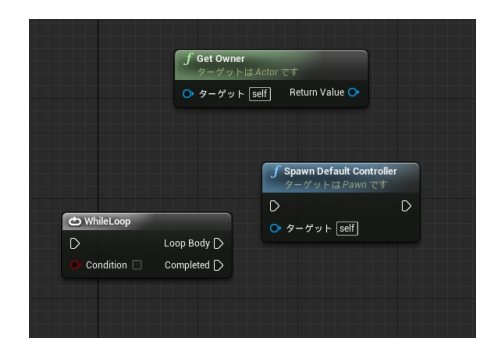

**図 2** 関数・マクロノード **Fig. 2** Function/Macro Nodes

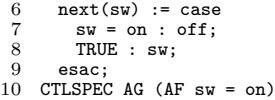

SMV 言語で記述された入力モデルは, VAR で記述される 変数宣言部と ASSIGN で記述される遷移定義部から構成 される.検査する特性となる LTL 式および CTL 式は, LTLSPEC および CTLSPEC を用いて入力モデルへと注釈づ けられる.

## **2.3 UE4 Blueprint**

UE4 Blueprint は,Unreal Engine 4 のビジュアルスクリ プティングシステムであり,プレイヤーや敵キャラクター の行動,スコア計算,ゲームの終了条件などのゲームロジッ クをノードの接続によって視覚的に記述する.Blueprint スクリプティングシステムでは, C 言語などのプログラミ ング言語で使用される変数や関数などの要素すべてがノー ドとして視覚的に扱うことができる.そのため,プログラ ミングの専門知識を有しないユーザであっても,ゲームロ ジックを直感的に記述することが可能である.

ノードの接続によりゲームロジックの特定の振る舞いを 表現したひとまとまりのグラフをブループリントと呼ぶ. ゲームの規模や複雑さに応じてブループリントの数や,含 まれるノードの種類, 数は異なる.

ブループリントはノードとワイヤから構成される.ノー

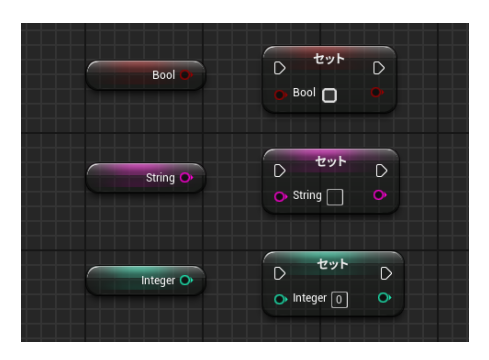

**図 3** 変数ノード **Fig. 3** Variable Nodes

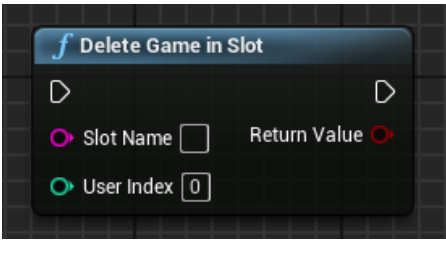

**図 4** ピンの種類 **Fig. 4** Pin types

ドは,変数などのゲームの要素やゲーム内の処理を表す関 数,また,定義済みで再利用可能なブループリントを表す. ワイヤは,ピンを介してノード間を接続し,データや処理 の流れを表現する.ピンは,データの流れを表すワイヤを 接続するためのデータピンと,処理の流れを表すワイヤを 接続するための実行ピンに分類される.

本研究で扱うノードは,イベントノード,関数・マクロ ノード,変数ノードの 3 種である.イベントノード(赤色) は,ブループリントの実行の起点となるノードである.図 1 にイベントノードの例を示す.

関数ノードは,プログラム中の値に対する関数を実装し たノードである.関数ノードは,non-pure 関数ノード(青 色)と pure 関数ノード(緑色)に分類される.non-pure 関数は実行ピンにより他のノードと処理が同期される関数 で,pure 関数は実行ピンをもたず,データが入力された時 点で処理を行う関数である. マクロノード(灰色)は、関 数ノードと同様に定義済みの処理を表しており,再利用可 能なブループリントを実装したノードである. 図2に関数 ノードとマクロノードの例を示す.

変数ノードは,オブジェクトやアクタの値を保持するた めの変数を表すノードである. 変数の型は, Boolean 型, Integer 型, Float 型, String 型, あるいは他のオブジェク トへの参照などがあり,型に応じてノードの色が異なる. 変数は, get ノードあるいは set ノードとしてブループリ ント上に配置される.get ノードは変数の値を参照するた めに使用される.set ノードは変数の値を更新するために 使用され,実行ピンによって呼び出される.図 3 に変数 ノードの例を示す.

IPSJ SIG Technical Report

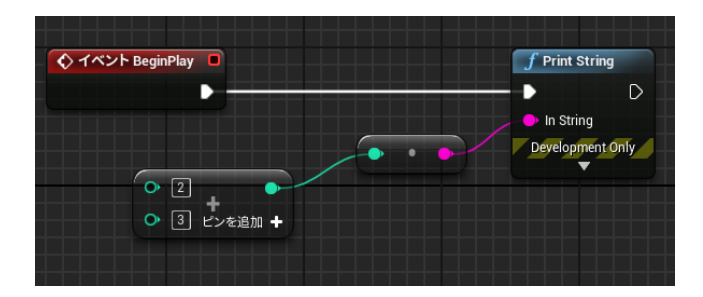

**図 5** 2+3 の結果を画面に表示するブループリント Fig. 5 Blueprint to display the result of 2+3 on the screen

ピンは,上述の通り実行ピンとデータピンに分類される. ノードの左側に配置されたピンが入力,右側に配置された ピンが出力に用いられる. 図 4 にピンの例を示す. 実行 ピンはノードの処理を他のノードと同期するために用いら れるもので,白色で表される.入力実行ピンの接続先ノー ドの処理が完了したとき、ノードの処理が開始される. そ して,処理が完了した後,出力実行ピンの接続先ノードの 処理が開始される.データピンはノードへのデータ入出力 に用いられるもので,データの型に応じた色で表される. 図 4 の例では Slot Name ピンは String 型であり, User Index ピンは Integer 型の入力ピンである.Return Value ピンは Boolean 型の出力ピンである.

ワイヤは,実行ピン間,あるいはデータピン間のみを接 続する.また,データピンは同一の型をもつピン間の接続 のみが許される. 実行ピン間は白色のワイヤで接続され, これらのワイヤが表す一連の実行の流れを実行フローとい う.データピン間は変数の型に応じた色のワイヤで接続さ れ,これらのワイヤが表す一連のデータの流れをデータフ ローという.

# **3. ブループリントのモデル検査**

本研究では,ブループリントの各ノードの入出力ピンに SMV プログラムの変数(以下,SMV 変数という)を割 り当てた上でそれらの振る舞いを個別に記述することでフ ローを表現し,ブループリントを SMV プログラムとして モデル化する.検査対象となるゲームプログラムを構成す るすべてのブループリントをモデル化し,合成することで ゲーム全体のモデルを得ることができる.以下,図 5 のブ ループリントを例として、SMV プログラムへとモデル化 する手順について述べる。このブループリントは、実行の 起点となるイベントノード BeginPlay, 定数 2 と 3 の加算 を行う pure 関数ノード Plus,整数から文字列への変換を 行う pure 関数ノード ToString, そして文字列を出力する non-pure 関数ノード PrintString から構成されている.

## **3.1 フローのモデル化**

データフローをモデル化するためには,どのノードから ピンとワイヤを介してどのようなデータが遷移してきたか

を表現する必要があるため,各ノードのデータピンごとに SMV 変数を割り当てる.ここで,定義する SMV 変数の型 は対応するデータピンの型によって異なる.例えば,デー タピンが Boolean 型であった場合は SMV 変数も Boolean 型とし,Integer 型であった場合は SMV 変数も整数型と する.SMV 言語では整数型の変数に有限の定義域を割り 当てる必要があるため,ノードの振る舞いを表現するのに 十分な範囲を割り当てる.String 型の場合,SMV 言語で は文字列を扱えないため、列挙型として定義する. 図 5 の 例のデータフローに対して定義された SMV 変数を以下に 示す.

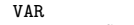

 $\mathbf{1}$ 

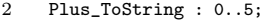

3 Plus ToString defined : boolean:

4 ToString\_PrintString : {\_Undefined, is5, not5};

Plus の出力データピンおよび ToString の入力データピン は Integer 型で 5 までの値をとるので定義域 0..5 の整数 型変数として定義し,ToString の出力データピンおよび PrintString の入力データピンは String 型で値 5 をもちう るので定義域としては値 5 とそれ以外の値をとる列挙型 として定義する.ここで,データフローに関してはワイヤ を介して接続された 2 つのピンは同じ値をもつことにな るため,1 つの変数を割り当てれば十分である.したがっ て,この例では Plus の出力データピンと ToString の入 力データピン間のワイヤと ToString の出力データピンと PrintString の入力データピン間のワイヤに変数を割り当て る.なお,ブループリントの処理の開始時点など,変数の 値が定義されていない状態が存在しうる.このような状態 であることを,値 Undefined として表現する.整数型の 変数については,シンボルと数値を一つの定義域に含める ことができないため,未定義であることを表すフラグ変数 を新たに定義している.

実行フローをモデル化するためには、次にどのノードを 実行するかを表現する必要がある. 実行フローが 1 つの み,すなわち入出力実行ピンを複数もつようなノードが存 在しない場合は、実行フローを表すための SMV 変数を 1 つ定義すればよい.このとき変数の型は,実行フロー上の 各ノードを表すシンボルを定義域とする列挙型となる.複 数の入出力実行ピンによって,実行フローが分岐あるい は合流する場合は,分岐・合流数に応じて SMV 変数を複 数定義する.図 5 の例の実行フローに対して定義された SMV 変数を以下に示す.

 $\frac{1}{2}$  VAR \_ExecutionFlow : {\_Undefined, BeginPlay, PrintString};

実行ピンで接続されたノードは BeginPlay と PrintString の2つのみであるため、これらを表すシンボルの集合が定 義域となっている.

IPSJ SIG Technical Report

#### **3.2 ノードの振る舞いのモデル化**

次に,それぞれのノードの振る舞いをモデル化する.ノー ドの振る舞いは,入力ピンの値に応じた,出力データピン の値の変化として表現できる. 図 5 の例では、Plus ノード と ToString ノードの 2 つが出力データピンをもち,上述 の 3 つの SMV 変数で表現されている. これらの変数の振 る舞いは、以下の SMV プログラムによって定義される.

```
1 ASSIGN
 2 init(Plus_ToString) := 0;<br>3 next(Plus ToString) := 2
       next(PlusToString) := 2 + 3;4
 5 init(Plus_ToString_defined) := FALSE;<br>6 next(Plus_ToString_defined) := TRUE;
       6 next(Plus_ToString_defined) := TRUE;
 7
 8 init(ToString_PrintString) := _Undefined;<br>9 next(ToString PrintString) := case
9 next(ToString_PrintString) := case<br>10 1Plus ToString defined : Undefi
          10 !Plus_ToString_defined : _Undefined;
11 Plus_ToString = 5 : is5;
12 Plus_ToString != 5 : not5;
13 TRUE : ToString_PrintString;
14 esac;
```
Plus ノードの出力データピンの値は,ブループリントの 実行開始時は未定義で、実行されると 2+3 の演算結果と なる.ToString ノードは pure 関数なので,入力データピ ンの値が確定した時点で処理が開始され,出力データピン の値は,入力データピンの値に応じて 5 か 5 以外の値と なる.

実行ピンについては、実行フローを表す SMV 変数 ExecutionFlow の値の変化として表現できる. 図 5 の例 では実行フローは 1 つのみであるため,以下の SMV プロ グラムとして定義できる.

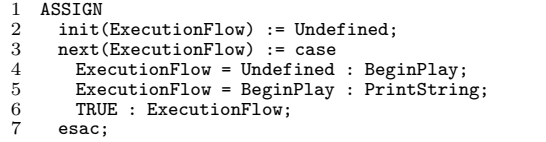

以上より、図5のブループリントは以下の SMV プログ ラムとしてモデル化できる.

```
1 MODULE main<br>2 VAR
 \frac{2}{3} VAR
           ExecutionFlow : {_Undefined, BeginPlay, PrintString};
  4 Plus_ToString : 0..5;
5 Plus_ToString_defined : boolean;
  6 ToString_PrintString : {_Undefined, is5, not5};
7 Output_PrintString : {_Undefined, is5, not5};
 \frac{8}{9}\begin{matrix} 9 & \text{ASSIGN} \\ 10 & \text{init} \end{matrix}10 init(_ExecutionFlow) := _Undefined;
11 next(_ExecutionFlow) := case
12 _ExecutionFlow = _Undefined : BeginPlay;
13 _ExecutionFlow = BeginPlay : PrintString;
14 TRUE : _ExecutionFlow;<br>15 esac;
         esac;
16
17 init(Plus_ToString) := 0;<br>18 next(Plus_ToString) := 2
         next(PlusToString) := 2 + 3;\frac{19}{20}20 init(Plus_ToString_defined) := FALSE;<br>21 next(Plus ToString defined) := TRUE21 next(Plus_ToString_defined) := TRUE;
\frac{22}{23}23 init(ToString_PrintString) := _Undefined;<br>24 next(ToString_PrintString) := case
24 next(ToString_PrintString) := case<br>25 Plus ToString defined : Undefi
25 !Plus_ToString_defined : _Undefined;
26 Plus_ToString = 5 : is5;
27 Plus_ToString != 5 : not5;<br>28 TRUE : ToString PrintStrii
28 TRUE : ToString_PrintString;<br>29 esac:
         esac:
\frac{30}{31}init(Output_PrintString) := _Undefined;
```
32 next(Output\_PrintString) := ToString\_PrintString;

33  $LTLSPEC$  !F (Output PrintString = is5)

PrintString ノードによる画面への出力を SMV 変数 Output PrintString としてモデル化している.そして, 検査特性として「いつか画面への出力が 5 となることはな い」という LTL 式 !F (Output PrintString = is5) を 与えている.

この SMV プログラムを NuSMV で検証した結果は以 下の通りとなる.

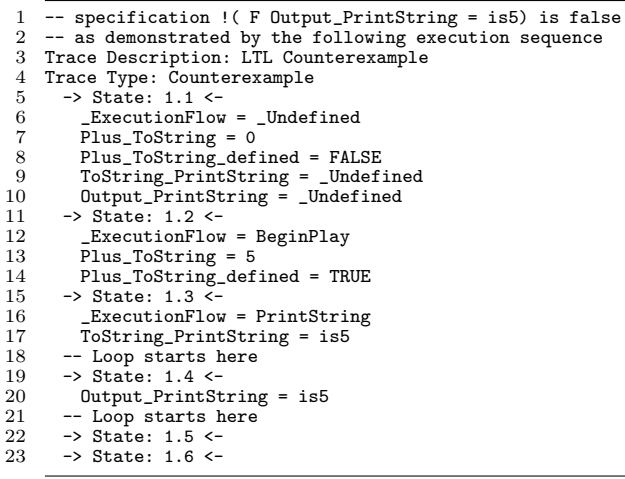

上述の LTL 式は偽となり,「いつか画面への出力が 5 とな る」ことが示されるとともに,反例として画面出力が 5 と なるまでの遷移系列が出力されている.

#### **3.3 定義域の抽象化による状態空間削減**

大規模なゲームロジックは多数のブループリントから構 成されるため,モデル検査を適用した場合に状態数が爆発 的に増加して,現実的な時間での検証が困難となる恐れが ある.状態数に影響を与える要因としては,SMV 変数の 個数に影響を与えるノード数や各ノードのピン数に加えて, SMV 変数の定義域のサイズが挙げられる.特にゲームプ ログラムでは,「キャラクターが元々いた座標と移動後の座 標からベクトルの長さを計算し,キャラクターのスピード を求める」などのように複雑な計算を行うノードが多く, こういったノードの振る舞いをそのままモデル化すると, 各変数の定義域の大きさから状態爆発が生じる危険性が大 きい.例えば,上記のノードに関連するデータフローをモ デル化するためには,以下のような SMV 変数を定義する 必要がある.

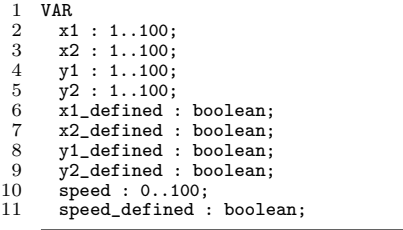

IPSJ SIG Technical Report

このように,ゲーム内空間のサイズに応じて状態数が増加 しており,こういったノードが増加するごとに指数的に状 態空間が大きくなる.しかし,検証したい性質がデータで はなく実行フローに大きく依存する場合は,データフロー の内容を厳密にモデル化しなくても求める性質を検証する ことが可能である. そこで本研究では、モデル化の際に変 数の定義域を抽象化することで状態数を削減し,検証コス トを低減する. 具体的には,数値計算を行うノードについ て,計算対象および計算結果の値や計算処理について直接 モデル化することを避けることで,状態数の削減を行う. 前述の例では,以下のように抽象化を行う.

```
1 VAR
 2 x1_defined : boolean;<br>3 x2 defined : boolean:
 \begin{array}{cc} 3 & x2 \end{array} defined : boolean;<br>4 v1 defined : boolean;
        4 y1_defined : boolean;
 5 y2_defined : boolean;<br>6 speed : {_Undefined,
        speed : {_Undefined, Low, Mid, High};
  7
 8 ASSIGN
9 int(spped) := Undefined;<br>10 next(speed) := case10 next(speed) := case<br>11 x1_defined & x2_d
11 x1<sup>defined & x2</sup> defined & y1<sup>-</sup>defined & y2<sup>-defined</sup> :
12 {Low, Mid, High};<br>13 TRUE : speed:
13 TRUE : speed;<br>14 esac:
        esac:
```
入力となる座標値については,定義されているか否かのみ を参照し,計算結果である速度は非決定的に低い(Low), 中間 (Mid), 高い (High) のいずれかが選択されるようモ デル化されている.

## **4. 適用例**

本章では,提案したモデル化手法を用いて,検査対象と したゲームロジックのブループリントを実際にモデル化 し, NuSMV による検証を行った結果について述べる.

#### **4.1 例題ブループリント**

本研究では例題として,文献 [9][10] に掲載された AddScore, PNGateActor, そして PNPawnRabbit の 3 つ のブループリントに対して提案法に基づくモデル化を行 い, NuSMV による検証を行った. それぞれのブループリ ントを図 6,図 7,そして図 8 にそれぞれ示す.AddScore は,プレイヤーキャラクターが指定されたオブジェクトを 取得した際にスコアに 1 ずつ加算する,という処理を記述 したブループリントである.PNGateActor は,プレイヤー キャラクターがスイッチを押したとき,効果音が鳴り対応 する扉が開く,という処理を記述したブループリントであ る.そして PNPawnRabbit は,AI がステージ上を徘徊し, プレイヤーキャラクターを見つけると追いかけてくる、と いう処理を記述したブループリントである.それぞれのブ ループリントのサイズは以下の通りである.

- *•* AddScore
- **–** ノード数:7
- **–** ピン数:20
- **–** ワイヤ数:7
- *•* PNGateActor
- **–** ノード数:11
- **–** ピン数:42
- **–** ワイヤ数:13
- *•* PNPawnRabbit
- **–** ノード数:32
- **–** ピン数:121
- **–** ワイヤ数:43

ここでは,PNGateActor のブループリントのモデル化につ いて説明する.

イベントノード Open および Close はカスタムイベント と呼ばれ,対応した他のブループリントが条件を満たすこ とで呼び出しが行われる. GateTimeline ノードでは、カス タムイベントから受け取ったデータをもとに扉の開閉を行 う.Update 実行ピンは,タイムラインの再生中は常に実 行される.Direction データピンは,タイムラインの再生 方向に応じて順再生 (0) か逆再生 (1) のいずれかデータ が出力されている.このデータは ToInteger ノードによっ て Integer 型へと変換され,PlaySE ノードへ入力される. また, Left データピンには, 3次元座標上のアニメーショ ンを表現するための Vector 型の座標情報が出力されてい る.Left ピンには左側の扉の 3 次元座標データのみが格 納されているため,Reverse ノードにより Y 座標を反転さ せ,右扉の処理を実現している.SetRelativeLocation ノー ドでは,入力されたデータをもとに扉の位置を更新する. PlaySE ノードは、SE タイプに対応したサウンドを流す役 割をもつ.

提案手法に基づいて,PNGateActor ブループリントの モデル化を行う. まず、SMV 変数は以下のように定義で きる.

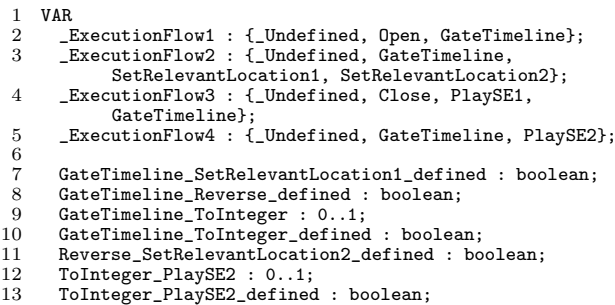

ExecutionFlow1 ~ ExecutionFlow4 は実行フローを制 御する変数である. ExecutionFlow1 で Open ノードから GateTimeline ノードへの実行, ExecutionFlow2 で Gate-Timeline ノードから 2 つの SetRelevantLocation ノードへの 実行を表す. ExecutionFlow3 で Close ノードから PlaySE および GateTimeline ノードへの実行, ExecutionFlow4 で GateTimeline ノードから PlaySE ノードへの実行を表 す.次に,データピン間を接続するワイヤの状態を表す ための変数を定義する. まず, GateTimeline ノードと 1

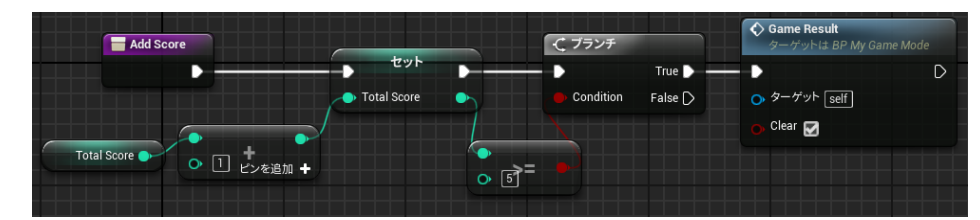

**図 6** AddScore ブループリント

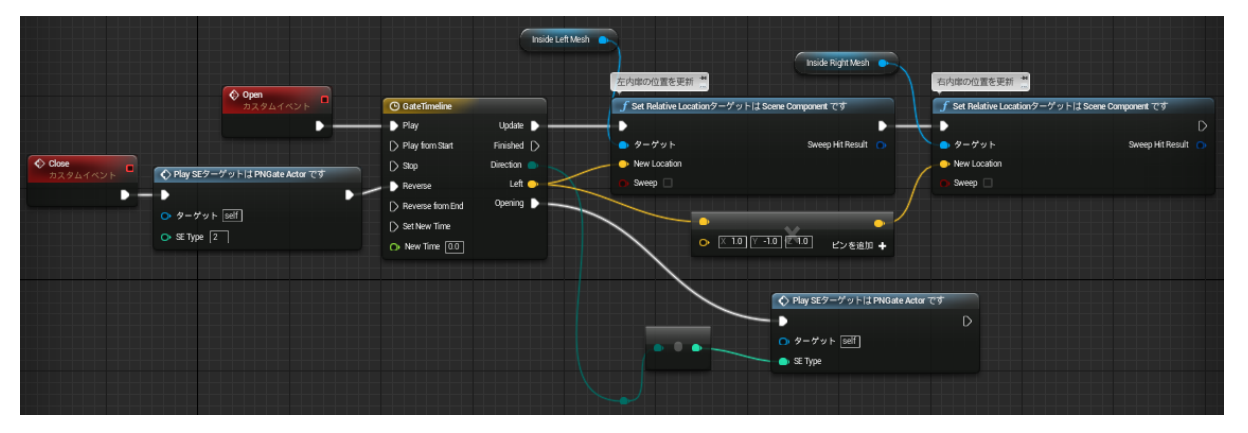

**図 7** PNGateActor ブループリント

つめの SetRelevantLocation の間のワイヤについて,この ブループリントでは Vector 型のデータが送受信されて いる.このワイヤについては抽象化を行い,Boolean 変 数 GateTimeline SetRelevantLocation1 defined を割 り当てている.GateTimeline ノードと Reverse ノード間 のワイヤ,Reverse ノードと 2 つめの SetRelevantLocation ノード間のワイヤについても同様である.GateTimeline ノードと ToInteger ノード間のワイヤ,ToInteger ノード と 2 つめの PlaySE ノード間のワイヤについては 0..1 を 定義域とする整数として定義する.

実行フローの振る舞いは以下のように、変数 ExecutionFlow1 ~ ExecutionFlow4 の値の遷移とし てモデル化できる.

```
\frac{1}{2} ASSIGN
  2 init(\text{ExecutionFlow1}) := _Undefined;<br>3 next(ExecutionFlow1) := case
  3 next(_ExecutionFlow1) := case
  4 LEXECUTIONFLOWITH LUNCERTING : Open;<br>5 ExecutionFlow1 = Open : GateTimelin
  5 _ExecutionFlow1 = Open : GateTimeline;
  6 _ExecutionFlow1 = GateTimeline & _ExecutionFlow3 =
GateTimeline : _Undefined;
  7 TRUE : _ExecutionFlow1;
         esac;
\begin{smallmatrix} 9 \\ 10 \end{smallmatrix}10 init(_ExecutionFlow2) := _Undefined;<br>11 next(ExecutionFlow2) := case
11 next(_ExecutionFlow2) := case
12 _ExecutionFlow2 = _Undefined : GateTimeline;
13 _ExecutionFlow1 = GateTimeline & _ExecutionFlow2 =
                     GateTimeline & _ExecutionFlow3 = GateTimeline
14 : SetRelevantLocation1;<br>15 _ExecutionFlow2 = SetRele
            {\tt . ExecutionFlow2 = SetRelevantLocation1:}SetRelevantLocation2;
16 TRUE : _ExecutionFlow2;
          esac:
\frac{18}{19}19 init(\text{ExsectionFlow3}) := \text{Undefined};<br>20 next(\text{ExsectionFlout3}) := case
20 next(\overline{\text{ExecutionFlow3}}) := \overline{\text{case}}<br>21 ExecutionFlow3 = Undefined
21 _ExecutionFlow3 = _Undefined : Close;
22 _ExecutionFlow3 = Close : PlaySE1;
23 _ExecutionFlow3 = PlaySE1 : GateTimeline;
            z = 24 . The contribution z = 24 . The contribution z = 24 is z = 24 in z = 24 in z = 24 is z = 24 in z = 24 in z = 24 is z = 24 in z = 24 in z = 24 is z = 24 in z = 24 in z = 24 is z = 24 in z = 24 in zGateTimeline : _Undefined;
25 TRUE : _ExecutionFlow3;<br>26 esac:
         esac:
```

```
\frac{27}{28}28 init(_ExecutionFlow4) := _Undefined;<br>29 next(ExecutionFlow4) := case
29 next(\text{Exsection}F1ow4) := case<br>30 ExecutionFlow4 = Undefineer
30 _ExecutionFlow4 = _Undefined : GateTimeline;
31 _ExecutionFlow1 = GateTimeline & _ExecutionFlow3 =
                    GateTimeline & _ExecutionFlow4 = GateTimeline
32 : PlaySE2;<br>33 TRUE : Exec
33 TRUE : _ExecutionFlow4;<br>34 esac:
         esac:
```
変数 ExecutionFlow1 は値 Open から値 GateTimeline へと遷移し, ExecutionFlow3 は値 Close から 値 PlaySE1,GateTimeline と遷移する. ExecutionFlow1 と ExecutionFlow3 の 双 方 の 値 が GateTimeline と なるとどちらも値は未定義値 \_Undefined となり, ExecutionFlow2 と ExecutionFlow4 に実行フローを 引き継ぐ.変数 ExecutionFlow2 は, ExecutionFlow1 と ExecutionFlow3 の値がどちらも GateTimeline と なると実行フローを開始し,値 SetRelevantLocation1 から SetRelevantLocation2 へと遷移する. 変数 ExecutionFlow4 も同様である.

データフローの振る舞いは,以下のようにモデル化で

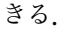

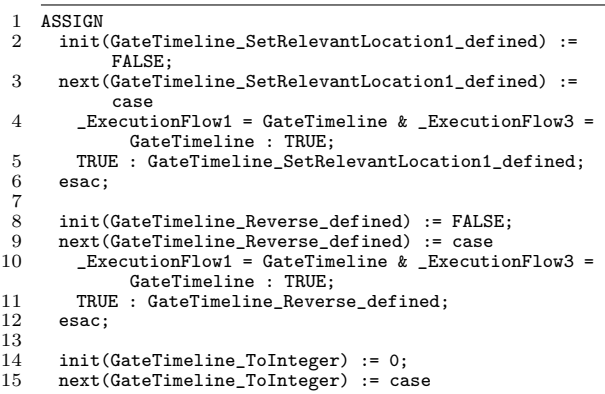

IPSJ SIG Technical Report

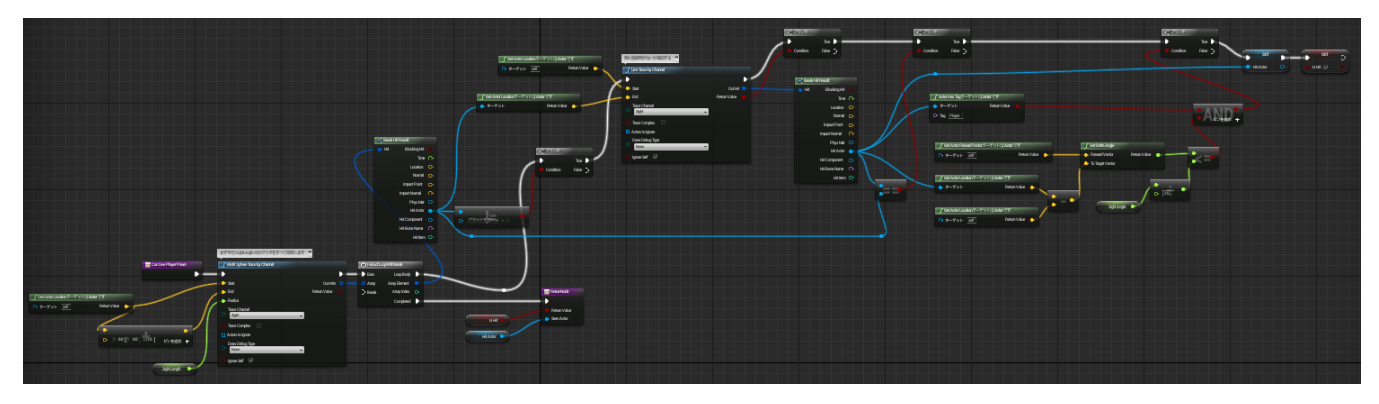

**図 8** PNPawaRabbit ブループリント

```
16 _ExecutionFlow1 = GateTimeline & _ExecutionFlow3 =
                  GateTimeline : 0..1;
17 TRUE : GateTimeline_ToInteger;<br>18 esac;
        esac;
\frac{19}{20}20 init(GateTimeline_ToInteger_defined) := FALSE;<br>21 next(GateTimeline_ToInteger_defined) := case
21 next(GateTimeline_ToInteger_defined) := case<br>22 ExecutionElow1 = GateTimeline & Execution
          \_ExecutionFlow1 = GateTimeline & _ExecutionFlow3 =GateTimeline : TRUE;
23 TRUE : GateTimeline_ToInteger_defined;<br>24 esac:
        esac:
\frac{25}{26}26 init(Reverse_SetRelevantLocation2_defined) := FALSE;<br>27 next(Reverse SetRelevantLocation2 defined) := case
27 next(Reverse_SetRelevantLocation2_defined) := case<br>28 GateTimeline Reverse defined : TRUE:
28 GateTimeline_Reverse_defined : TRUE;<br>29 TRUE : Reverse SetRelevantLocation?
29 TRUE : Reverse_SetRelevantLocation2_defined;<br>30 esac:
       esac:
\frac{31}{32}32 init(ToInteger_PlaySE2) := 0;<br>33 next(ToInteger_PlaySE2) := ca
33 next(ToInteger_PlaySE2) := case
          34 GateTimeline_ToInteger_defined :
                  GateTimeline_ToInteger;
35 TRUE : ToInteger_PlaySE2;<br>36 esac:
       esac:
\frac{37}{38}38 init(ToInteger_PlaySE2_defined) := FALSE;<br>39 next(ToInteger PlaySE2 defined) := case
39 next(ToInteger_PlaySE2_defined) := case<br>40 dateTimeline ToInteger defined : TRUE
40 GateTimeline_ToInteger_defined : TRUE;<br>41 TRUE : ToInteger PlaySE2 defined:
41 TRUE : ToInteger_PlaySE2_defined;<br>42 esac:
        esac:
```
例として,GateTimeline ノードから Reverse ノードへ のワイヤならびに Reverse ノードから SetRelevantLocation ノードへのワイヤについて説明する.GateTimeline ノードから Reverse ノードへのワイヤを表す変数 GateTimeline\_Reverse\_defined の値は、実行フローが GateTimeline に到達した(すなわち, ExecutionFlow1 = GateTimeline & ExecutionFlow3 = GateTimeline の とき TRUE となる. そして, Reverse ノードから SetRelevantLocation ノードへのワイヤを表す変数の値は、Gate-Timeline ノードから Reverse ノードへのワイヤの値が確定 した(すなわち,GateTimeline Reverse defined = TRUE となった) 時点で TRUE となる.

最後に検査特性については,「いつか Reverse ノードから SetRelevantLocation ノードへのワイヤに値が割り当てられ ることはない」ことを表す以下の LTL 式を与えている.

1 LTLSPEC !F(Reverse\_SetRelevantLocation2\_defined)

NuSMV による検証結果は以下の通りとなる.

1 -- specification !( F

Reverse\_SetRelevantLocation2\_defined) is false

2 -- as demonstrated by the following execution sequence 3 Trace Description: LTL Counterexample

4 Trace Type: Counterexample  $5 \rightarrow$  State: 1.1 <-<br>6 ExecutionFlow \_ExecutionFlow1 = \_Undefined<br>\_ExecutionFlow2 = \_Undefined 7 ExecutionFlow2 = Undefined<br>8 ExecutionFlow3 = Undefined<br>9 ExecutionFlow4 = Undefined 8 \_ExecutionFlow3 = \_Undefined 9 \_ExecutionFlow4 = \_Undefined 10 GateTimeline\_SetRelevantLocation1\_defined = FALSE<br>11 GateTimeline Reverse defined = FALSE 11 GateTimeline\_Reverse\_defined = FALSE<br>12 GateTimeline ToInteger = 0 12 GateTimeline\_ToInteger = 0<br>13 GateTimeline\_ToInteger\_def 13 GateTimeline\_ToInteger\_defined = FALSE<br>14 Reverse SetRelevantLocation2 defined = 14 Reverse\_SetRelevantLocation2\_defined = FALSE<br>15 ToInteger\_PlaySE2 = 0 15 ToInteger\_PlaySE2 = 0<br>16 ToInteger\_PlaySE2\_def 16 ToInteger\_PlaySE2\_defined = FALSE<br>17 -> State: 1.2 <-17 -> State: 1.2 <-<br>18 \_ExecutionFlot 18  $\text{Execution}$ Flow1 = Open<br>19  $\text{Execution}$ Flow2 = Cate  $19$  \_ExecutionFlow2 = GateTimeline<br>20 \_ExecutionFlow3 = Close 20 \_ExecutionFlow3 = Close<br>21 ExecutionFlow4 = GateT 21 \_ExecutionFlow4 = GateTimeline  $22$  -> State: 1.3 <-<br> $23$  - ExecutionFlow 23 \_ExecutionFlow1 = GateTimeline<br>24 \_ExecutionFlow3 = PlaySE1 24  $\frac{1}{25}$   $\frac{1}{25}$  $25$  -> State: 1.4 <-<br> $26$  ExecutionFlow 26 ExecutionFlow3 = GateTimeline<br>27 -> State: 1.5 <- $27 \rightarrow$  State: 1.5 <-<br>28 ExecutionFlor 28 \_ExecutionFlow1 = \_Undefined<br>29 ExecutionFlow2 = SetRelevant 29 <br>
ExecutionFlow2 = SetRelevantLocation1<br>
30 LExecutionFlow3 = \_Undefined 30 \_ExecutionFlow3 = \_Undefined 31 \_ExecutionFlow4 = PlaySE2 32 GateTimeline\_SetRelevantLocation1\_defined = TRUE  $33$  GateTimeline\_Reverse\_defined = TRUE<br> $34$  GateTimeline ToInteger = 1 34 GateTimeline\_ToInteger = 1<br>35 GateTimeline ToInteger def 35 GateTimeline\_ToInteger\_defined = TRUE  $36 \rightarrow$  State: 1.6  $\overline{5}$  -  $\overline{5}$  Execution Flow 37 \_ExecutionFlow1 = Open  $38$   $ExecutionFlow2 = SetRelevantLocation2$ <br>39 ExecutionFlow3 = Close 39 Little Little Save<br>
20 Little SecurionFlow3 = Close<br>
20 Reverse SetRelevantLoca 40 Reverse\_SetRelevantLocation2\_defined = TRUE 41 ToInteger\_PlaySE2 = 1<br>42 ToInteger PlavSE2 def 42 ToInteger\_PlaySE2\_defined = TRUE<br>43 -- Loop starts here  $43$  -- Loop starts here<br> $44$  -> State: 1.7 <- $44$  -> State: 1.7 <-<br> $45$  ExecutionFlow 45 \_ExecutionFlow1 = GateTimeline 46 \_ExecutionFlow3 = PlaySE1 47 -> State: 1.8 <- 48  $\text{ExecutionFlow3 = GateTimeline}$ <br>
49 -> State: 1.9 <- $49 \rightarrow$  State:  $1.9 \leftarrow$ <br> $50 \qquad$  ExecutionFlow 50 \_ExecutionFlow1 = \_Undefined  $51$  \_ExecutionFlow3 =<br> $52$  -> State: 1.10 <- $52 \rightarrow$  State: 1.10 <-<br>53 ExecutionFlow 53 LexecutionFlow1 = Open<br>54 ExecutionFlow3 = Close  $54$  \_ExecutionFlow3 = Close<br> $55$  -> State: 1 11 <- $55$  -> State: 1.11 <-<br> $56$  ExecutionFlow 56 \_ExecutionFlow1 = GateTimeline 57 \_ExecutionFlow3 = PlaySE1

SetRelevantLocation ノードへのワイヤにも値が割り当て られることが検証でき,反例としてその状態へと至る遷移 系列を得ることができた.抽象化により,データワイヤの 具体的な値はモデルから削除されるが,実行フローに伴う データの流れは表現することができている.

3 つのブループリントをモデル化した SMV プログラム に対して、NuSMV を用いて検証するために要した時間は AddScore ブループリントは 66.67 ミリ秒, PNGateActor IPSJ SIG Technical Report

ブループリントは 58.13 ミリ秒,PNPawnRabbit ブルー プリントは 111 ミリ秒であった.検証を行った計算機環境 は以下の通りである.

- OS: Windows 10
- *•* プロセッサ:Intel(R) Core(TM) i7-9700K CPU @ 3.60GHz 3.60 GHz
- *•* メモリ:16.0 GB
- $NuSMV: NuSMV-2.6.0-win64$

抽象化により,非常に短い時間での検証が可能となって いる.

# **5. まとめ**

本研究では,UE4 Blueprint で作成されたゲームプログ ラムを対象として,モデル検査による検証を行うための手 法を開発した.モデル検査ツールとしては NuSMV を用 いており、検査対象となるブループリントを, NuSMV の 入力言語である SMV 言語でモデル化するための手法を示 した.適用実験として,UE4 Blueprint で作成された 3 つ のブループリントを対象として,提案手法に基づいてモデ ルを作成した.作成したモデルに対して NuSMV を用い た検証を行い,提案手法によってブループリントが正しく モデル化されていることを確認し,短時間での検証が可能 であることを確認した.今後の課題として,ゲームプログ ラムのバグ検出や得られた反例に基づいた修正効率につい ての定量的な評価や,抽象化の改善などが挙げられる.さ らに,検証コストの削減のために,提案するモデル化手法 に基づいてブループリントからモデルを自動で生成し、検 証結果を元にブループリント上の修正箇所を特定するため の手法の開発を目指す.

# **参考文献**

- [1] Ben-Ari, M., Pnueli, A. and Manna, Z.: The Temporal Logic of Branching Time, *Acta Informatica*, Vol. 20, No. 3, pp. 207–226 (1983).
- [2] Cimatti, A., Clarke, E. M., Giunchiglia, F. and Roveri, M.: NuSMV: A New Symbolic Model Verifier, *Proc. 11th Int'l Conf. on Computer Aided Verification (CAV 1999) , LNCS1633*, pp. 495–499 (1999).
- [3] Clarke, E. M., Grumberg, O. and Peled, D.: *Model checking*, MIT press (1999).
- [4] EPICGames: Unreal Engine 4 Blueprint, https://docs.unrealengine.com/en-US/Engine/ Blueprints/.
- [5] Moreno-Ger, P., Fuentes-Fernández, R., Sierra-Rodríguez, J. L. and Fernández-Manjón, B.: Model-Checking for Adventure Videogames, *Information and Software Technology*, Vol. 51, No. 3, pp. 564–580 (2009).
- [6] Pnueli, A.: A temporal logic of concurrent programs, *Theor, Comput, Sci,*, Vol. 13, pp. 45–60 (1981).
- [7] Radomski, S. and Neubacher, T.: Formal Verification of Selected Game-Logic Specifications, *Proc. the 2nd EICS Workshop on Engineering Interactive Computer Systems with SCXML*, pp. 30–34 (2015).
- [8] Rezin, R., Afanasyev, I., Mazzara, M. and Rivera, V.: Model Checking in Multiplayer Games Development, *2018 IEEE 32nd Int'l Conf. on Advanced Information Networking and Applications (AINA)*, pp. 826–833 (2018).
- [9] 荒川巧也: Unreal Engine 4 ゲーム開発入門 第 2 版,株 式会社翔泳社 (2019).
- [10] 湊 和久: Unreal Engine 4 で極めるゲーム開発,株式会 社ボーンデジタル (2019).